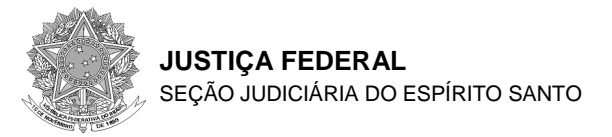

## **1. OBJETO**

Contratação em lote único de prestação de serviços especializados de linha dedicada de comunicação de dados de 10 Mbps (10 megabits por segundo) com locação de equipamentos, disponibilidade 24 horas por dia durante os 7 dias da semana, síncrona, determinística, com as características técnicas descritas nesta especificação, interligando a sede das Seccionais da Justiça Federal no Espírito Santo e no Rio de Janeiro.

# **2. CONSIDERAÇÕES GERAIS**

- 2.1. A CONTRATADA será responsável por quaisquer danos causados diretamente à Administração ou a terceiros, decorrentes de sua culpa ou dolo na execução do objeto licitado.
- 2.2. A CONTRATADA será responsável pelos encargos trabalhistas, previdenciários, fiscais e comerciais, resultantes da execução do contrato.
- 2.3. A CONTRATADA deverá manter, durante toda a vigência do contrato, em compatibilidade com as obrigações assumidas, todas as condições de habilitação e qualificação exigidas por lei e neste Termo de Referência.
- 2.4. A CONTRATADA deverá, quando da assinatura do contrato, indicar funcionário de seu quadro para atuar como PREPOSTO junto à CONTRATANTE, sendo este o contato oficial para quaisquer questões pertinentes a prestação de serviços vislumbrados neste termo de referência.
- 2.5. Neste termo de referência estão incluídas todas as especificações técnicas e informações adicionais referentes ao serviço de comunicação de dado definido como objeto deste certame e a partir de agora referenciados em seu conjunto como **enlace JFES-JFRJ**, de forma que as LICITANTES possam elaborar sua proposta de preço.
- 2.6. A CONTRATADA deverá implantar o enlace de comunicação objeto dessa especificação sem gerar interrupções na rede pré-existente.
- 2.7. As especificações descritas ao longo deste termo de referência representam os requisitos essenciais exigidos pela CONTRATANTE, cabendo à CONTRATADA fornecer todos os componentes de hardware e software necessários para que elas sejam atendidas, sem exceção, nada impedindo, entretanto, que sejam fornecidas características adicionais e até mesmo superiores para os serviços a serem prestados, desde que não haja prejuízo de qualquer das funcionalidades especificadas.
- 2.8. O serviço a ser contratado será acompanhado e monitorado por profissionais designados pela CONTRATANTE que comporão a "equipe técnica de acompanhamento dos serviços".

# **3. ENDEREÇOS DE INSTALAÇÃO E CONTATOS**

### 3.1. **Sede da Seção Judiciária do Espírito Santo (JFES)**

Av Marechal Mascarenhas de Moraes, 1877, 1º andar, Monte Belo, Vitória-ES, Cep.: 29053-245

# 3.2. **Sede da Seção Judiciária do Rio de Janeiro (JFRJ)**

Av. Rio Branco, 243, Centro, Rio de Janeiro – RJ, CEP: 20040-009;

3.2.1. O endereço da Seção Judiciária do Rio de Janeiro poderá ser alterado, a qualquer tempo do contrato, para o endereço: Rua do Acre, 80, Centro, Rio de Janeiro – RJ, sem ônus para a CONTRATANTE, cabendo a essa somente comunicar a CONTRATADA com 30 (trinta) dias de antecedência.

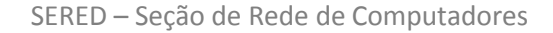

- 3.2.2. Em caso de mudança de endereço o período de indisponibilidade aceitável será de, no máximo, 04 (quatro) horas, que será equiparado, para fins contábeis como de plena atividade.
- 3.3. Agendamentos de serviços, entrega de equipamentos e outras questões técnicas relativas ao objeto contratado deverão ser direcionadas ao Supervisor da Seção de Rede de Computadores (SERED) da JFES, tel: (27) 3183-5045, sered@jfes.jus.br, no endereço do item 3.1.
- 3.4. Agendamentos que envolvam a Seção Judiciária do Rio de Janeiro deverão ser feitos, sem prejuízo do exposto no item 3.3, com a seção responsável naquela localidade através dos telefones (21)3218-9654, (21)3218-9787 ou (21)3218-9750 ou através do e-mail tsseare@jfrj.jus.br.

# **4. DETALHAMENTO DA INSTALAÇÃO**

4.1. O enlace JFES-JFRJ integra a rede da Justiça Federal da 2ª Região conforme apresentado na Figura 1, que também sintetiza o escopo do fornecimento objeto desta especificação.

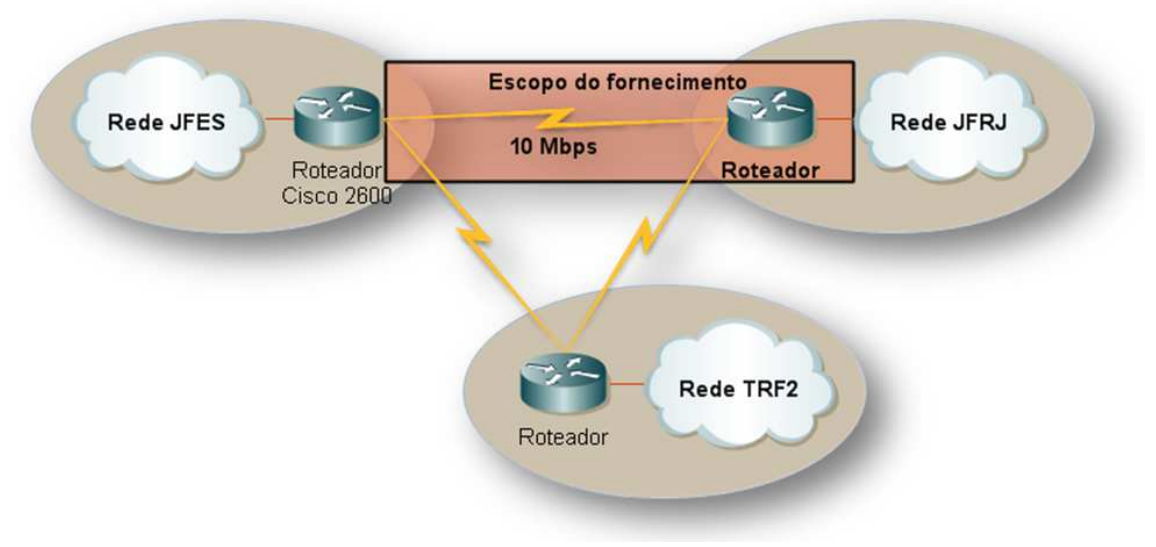

**Figura 1: Interligação das redes da Justiça Federal da 2ª Região**

- 4.2. Na ponta do enlace localizado na JFES a responsabilidade da CONTRATADA compreende desde o enlace até a conexão via cabo serial V35 ao roteador Cisco 2600 existente.
- 4.3. Na ponta do enlace localizado na JFRJ a responsabilidade da CONTRATADA compreende desde o enlace até a conexão via cabo Ethernet do roteador fornecido em regime de aluguel à porta padrão RJ-45 do equipamento existente na Rede JFRJ.
- 4.4. A CONTRATADA é responsável pela configuração do roteador fornecido em regime de aluguel para o correto funcionamento do enlace JFES-JFRJ.
- 4.5. A CONTRATADA deverá habilitar e por em funcionamento os protocolos BGP e/ou OSPF, ao longo de todo o contrato, conforme opção técnica da CONTRATANTE, de forma a viabilizar a alta disponibilidade na triangulação exposta na Figura 1: Interligação das redes da Justiça Federal da 2ª Região.
- 4.6. A CONTRATANTE poderá utilizar o roteador fornecido em regime de aluguel para se conectar ao roteador existente na Rede TRF2, sendo

responsabilidade da CONTRATANTE a configuração do equipamento para o enlace JFRJ-TRF2, observando o item 5.5.

### **5. REQUISITOS PARA O ROTEADOR DA PONTA JFRJ**

- 5.1. O roteador fornecido em regime de aluguel pela CONTRATADA para a ponta JFRJ deverá ser inteiramente compatível com os roteadores existentes na JFES e no TRF2, para que possam ser utilizados os protocolos de roteamento e de gerenciamento existentes nestes equipamentos.
- 5.2. A pedido da CONTRATANTE caberá à CONTRATADA substituir o roteador fornecido em regime de aluguel se houver qualquer violação dos percentuais máximos de utilização da CPU e memória mencionados no item 5.10, sendo que essa substituição ocorrerá sem qualquer ônus adicional para a CONTRATANTE no prazo máximo de 10 (dez) dias contatos à partir do recebimento pela CONTRATADA da comunicação oficial da CONTRATANTE.
- 5.3. O roteador instalado pela CONTRATADA deverá suportar a configuração de métodos de priorização de tráfego por tipo de protocolo e por serviços da pilha TCP/IP, sendo também imprescindível que esse roteador tenha a capacidade para utilizar protocolo que viabilize o estabelecimento de classes de serviço para a priorização de aplicações críticas, em conformidade com padrões IP definidos em RFCs.
- 5.4. O roteador fornecido em regime de aluguel deverá permitir a configuração remota através do serviço telnet, por comunicação segura e também por porta console, ficando por conta da CONTRATADA o fornecimento de todos os recursos necessários à implantação desses serviços.
- 5.5. A CONTRATADA deverá fornecer à CONTRATANTE as senhas de acesso para o roteador instalado na JFRJ, com privilégios de **administração/configuração** do equipamento.
- 5.6. A versão do sistema operacional do roteador será a versão mais atual que esteja disponível no Brasil, a partir da data de publicação do edital e que suporte todas as características especificadas neste Termo de Referência.
- 5.7. A partir de 12 meses da instalação ou da última atualização, caso o contrato supere este período, a CONTRATANTE poderá solicitar à CONTRATADA que faça uma atualização do sistema operacional do roteador para uma versão mais recente. A atualização só será executada mediante solicitação formal da CONTRATANTE, desde que não seja necessária alteração de hardware. A nova versão deverá apresentar pelo menos as funcionalidades já existentes no sistema operacional instalado anteriormente.
- 5.8. A atualização constante no item 5.7 será feita sem ônus adicional para a CONTRATANTE e, caso necessário, fora do horário comercial, sempre acompanhada por um técnico autorizado da CONTRATANTE.
- 5.9. O aluguel do roteador contemplará todos os acessórios e programas necessários à sua instalação, operação e monitoração, ressaltando que caberá à CONTRATADA a sua instalação e configuração.
- 5.10. O roteador deverá suportar o tráfego com a banda completamente ocupada sem exceder 70% de utilização de CPU e memória;
- 5.11. Suportar implementação de protocolo de roteamento dinâmico (OSPF e BGP).
- 5.12. Suportar o padrão IEEE 802.1p
- 5.13. Suporte à aplicação de QoS (Quality of Service) para tráfegos de dados, voz e imagem, de forma a garantir prioridade na transmissão de dados de determinadas aplicações.
- 5.14. Suporte à NAT (tradução de endereços);

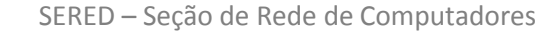

- 5.15. Suporte à implementação de listas de acesso (ACLs), implementando "statefull inspection".
- 5.16. Suportar o protocolo SNMP, nas versões v2 e v3, com suporte à MIB-II e RMON.
- 5.17. Suporte às MIBs para QoS, permitindo a monitoração de parâmetros de QoS.
- 5.18. Possuir capacidade de geração de logs.
- 5.19. Implementar cliente NTP (Network Time Protocol), conforme RFC 1305.
- 5.20. As configurações de memória DRAM, memória Flash e CPU, de forma qualitativa e quantitativa, deverão ser compatíveis com as características descritas neste documento.
- 5.21. Possuir porta de console, tipo RS-232 ou RJ-45, acompanhada do cabo específico para conexão ao computador por porta USB, podendo ser usado conversor, nesse caso, também disponibilizado pela CONTRATADA.
- 5.22. O roteador deverá possuir no mínimo 01 (uma) porta Ethernet RJ-45 e 01 (uma) porta serial V35 disponíveis e em condições de utilização para a instalação do enlace JFRJ-TRF2 mencionado no item 4.6.
- 5.23. A desconformidade do roteador com os quesitos apresentados nos itens acima implicará a substituição do equipamento sem ônus adicional para a CONTRATANTE no prazo máximo de 10 (dez) dias contatos à partir do recebimento pela CONTRATADA da comunicação oficial da CONTRATANTE.

### **6. SLA - LIMITAÇÕES**

- 6.1. A violação de qualquer Acordo do Nível de Serviço (**SLA** Service Level Agreement) definido neste termo de referência e no contrato será desconsiderada pela CONTRATANTE quando for decorrente de uma das seguintes ocorrências:
	- 6.1.1. Falha em algum equipamento de propriedade da CONTRATANTE.
	- 6.1.2. Falha decorrente de procedimentos operacionais da CONTRATANTE.
	- 6.1.3. Falha de qualquer equipamento da CONTRATADA que não possa ser corrigida por inacessibilidade causada pela CONTRATANTE.
	- 6.1.4. Interrupção programada, quando necessária ao aprimoramento e à implantação de adequações do serviço, desde que previamente negociada entre as partes, observados os itens 9.3 e 9.4.

### **7. SLA – REGIME DE OPERAÇÃO**

- 7.1. O enlace JFES-JFRJ deverá estar em operação 24 (vinte e quatro) horas por dia, 7 (sete) dias por semana.
- 7.2. A ocorrência de qualquer tipo de interrupção no enlace JFES-JFRJ deverá ser comunicada tanto através de e-mails, como também através de ligações telefônicas à Seção de Rede de Computadores (ver item 3.3), de acordo com o item 13.4.

### **8. SLA – PRAZO PARA RESOLUÇÃO DE PROBLEMAS**

- 8.1. O prazo máximo para a solução de qualquer problema de inoperância do enlace JFES-JFRJ será de **02 (duas) horas**, incluindo as ocorrências que impliquem substituição de hardware de responsabilidade da CONTRATADA.
- 8.2. A contagem para o prazo de solução se dará no momento da abertura do chamado técnico, que deverá ser feito nos moldes do item 13.5.

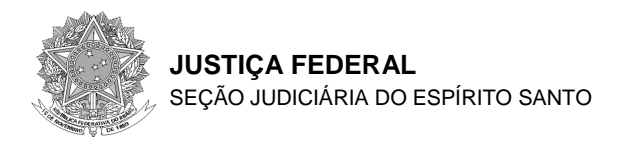

- SERED Seção de Rede de Computadores
- 8.3. O problema será considerado solucionado no momento da comunicação da CONTRATADA à CONTRATANTE por meio de ligação telefônica e email, encerrando-se nesse instante a contatem do tempo de solução.

# **9. SLA – ÍNDICE DE DISPONIBILIDADE DE SERVIÇOS**

- 9.1. O valor mínimo aceitável para o Índice de Disponibilidade Mensal do enlace JFES-JFRJ será de **99,6% (noventa e nove vírgula seis por cento).**
- 9.2. O Índice de Disponibilidade Mensal será calculado através da seguinte fórmula:

$$
D = \left(1 - \frac{Ti}{Tm}\right) \times 100
$$

Onde:

- **D** é o Índice de Disponibilidade Mensal do enlace JFES-JFRJ, mencionado no item 9.1.
- **Ti** é o somatório dos Períodos de Indisponibilidade, em minutos, do enlace JFES-JFRJ no mês de faturamento.
- **Tm** é o Tempo Total Mensal de operação em minutos, no mês de faturamento.
- 9.3. Em caso de necessidade de interrupção programada, a CONTRATADA deverá entrar em contato com a CONTRATANTE com antecedência mínima de 5 (cinco) dias úteis para agendar em comum acordo a data e hora da interrupção.
- 9.4. Não serão computadas no cálculo da disponibilidade mensal até 4 (quatro) interrupções anuais do serviço, a serem utilizadas como janelas para manutenção preventiva, desde que observado o item 9.3.
- 9.5. As interrupções programadas do serviço não excederão 2 (duas) horas. Caso isso ocorra, será considerada uma nova interrupção.
- 9.6. Entende-se como "período de indisponibilidade" o tempo em minutos entre o início e a completa solução do problema, de acordo com os itens 8.2 e 8.3.
- 9.7. O enlace de comunicação será considerado "indisponível" quando ocorrer qualquer tipo de problema que impeça a transmissão ou a recepção de pacotes através dele, ou ainda, nos casos descritos nos itens 10.3, 11.3 e 12.3 a seguir, ficando a CONTRATADA isenta de responsabilidade por indisponibilidades comprovadamente geradas por problemas oriundos dos equipamentos da CONTRATANTE.
- 9.8. Para o cálculo do índice de disponibilidade, nos meses de ativação e de desativação do serviço, o "Tempo Total Mensal" será calculado a partir do total de dias da prestação do serviço expresso em minutos, considerando-se o mês comercial de 30 dias. Para os outros meses, o valor do Tempo Total Mensal será sempre igual a 43.200 (quarenta e três mil e duzentos) minutos.
- 9.9. Mensalmente, junto com as notas fiscais de faturamento, a CONTRATADA deverá apresentar relatório dos períodos de indisponibilidade do enlace JFES-JFRJ, correspondente ao período de faturamento, que deverá detalhar:
	- A data da ocorrência;
	- Período de indisponibilidade de cada ocorrência;
	- Somatório total, em minutos, de todas as ocorrências;
	- O cálculo do Índice de Disponibilidade Mensal.

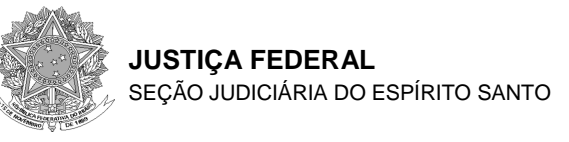

9.10. Alterações no Índice de Disponibilidade Mensal identificadas após a emissão da fatura e que impliquem modificações nos descontos calculados, serão validadas de comum acordo entre a CONTRATADA e a CONTRATANTE e contempladas na fatura subseqüente.

# **10. SLA – TAXA DE ERRO EM BITS ADMITIDA**

- 10.1. A métrica taxa de erros em bits mencionada neste termo de referência se refere à relação existente entre a quantidade de bits corretamente transmitidos para cada bit transmitido com erro no enlace JFES-JFRJ. Através desta métrica será monitorada a perfeita operação dos equipamentos e dos meios de transmissão.
- 10.2. O limite máximo para a taxa de erros em bits aferida será de **1 x 10 –7** .
- 10.3. Os intervalos de tempo em que o enlace apresentar aferições da taxa erros em bits superiores ao valor especificado no item 10.2, serão considerados como períodos de indisponibilidade e contabilizados na fórmula apresentada no item 9.2.
- 10.4. Sempre que a CONTRATANTE julgar necessário poderá ser solicitada a aferição da taxa de erros em bits do meio físico de transmissão do enlace JFES-JFRJ através de equipamento de teste especializado, sendo que a CONTRATADA deverá atender a essas solicitações em no máximo 4 (quatro) horas, cabendo ainda à CONTRATADA incluir o valor das medições no relatório mensal do item 9.9.

### **11. SLA – TEMPO DE RETARDO DE IDA E VOLTA ADMITIDO**

- 11.1. A métrica tempo de retardo de ida e volta (RTT round trip time) mencionada neste termo de referência refere-se à transmissão de um pacote ICMP (ping) de 64 (sessenta e quatro) bytes a partir de uma porta de origem de uma localidade e direcionado a uma porta de destino da outra localidade, observando-se a resposta obtida. Através dessa métrica a CONTRATANTE monitorará o retardo do enlace somado ao retardo dos roteadores compreendidos entre a JFES e a JFRJ, além da conectividade do enlace.
- 11.2. A média do RTT obtida conforme o item anterior para intervalos de 5 minutos não poderá exceder o limite de 150 (cento e cinquenta) ms.
- 11.3. Para cada média de RTT acima do limite permitido, obtida conforme o item 11.2, será computado o período de indisponibilidade de 5 (cinco) minutos na fórmula apresentada no item 9.2.
- 11.4. A CONTRATANTE poderá monitorar o RTT ininterruptamente durante prestação dos serviços, levando a um conjunto diário de 288 (duzentas e oitenta e oito) médias (24h/5min).
	- 11.4.1. A título de exemplo, caso ocorram 13 (treze) médias acima do limite máximo de RTT entre as 288 (duzentas e oitenta e oito) médias de um determinado dia, serão computados 65 minutos de indisponibilidade na fórmula do item 9.2.

#### **12. SLA – PERCENTUAL MÁXIMO DE DESCARTE DE PACOTES**

12.1. A métrica denominada percentual de descarte de pacotes mencionada neste termo de referência refere-se à transmissão de uma série de pacotes ICMP (ping) de 64 (sessenta e quatro) bytes a partir de uma porta de origem de uma localidade e direcionado a uma porta de destino da outra localidade, observando-se a resposta obtida de pacotes perdidos.

- 12.2. O percentual de descarte de pacotes obtido conforme o item anterior para intervalos de 5 minutos não poderá exceder o limite de 1% (um por cento).
- 12.3. Sempre que o percentual de descarte de pacotes ficar acima do limite máximo permitido, conforme especifica o item 12.2, será computado o período de indisponibilidade de 5 (cinco) minutos na fórmula apresentada no item 9.2.
- 12.4. A CONTRATANTE poderá realizar aferições do percentual de descarte de pacotes ininterruptamente durante prestação dos serviços, levando a um conjunto diário de 288 (duzentas e oitenta e oito) medidas (24h/5min).
	- 12.4.1. A título de exemplo, caso ocorram 13 (treze) aferições do percentual de descarte de pacotes acima do limite máximo entre as 288 (duzentas e oitenta e oito) medidas de um determinado dia, serão computados 65 minutos de indisponibilidade na fórmula do item 9.2

### **13. GERÊNCIA DE REDE PRÓ-ATIVA E CENTRAL DE ATENDIMENTO**

- 13.1. Caberá à CONTRATADA gerenciar de forma pró-ativa o enlace JFES-JFRJ e o roteador instalado na JFRJ, 24 (vinte e quatro) horas por dia, 7 (sete) dias por semana, garantindo os níveis de serviço contratados fim-a-fim relativos a taxa de erros em bits, tempo de retardo de ida e volta, percentual de descarte de pacotes, disponibilidade e desempenho dos equipamentos.
- 13.2. A gerência pró-ativa inclui o fornecimento de uma Central de Atendimento, que também estará disponível 24 (vinte e quatro) horas por dia, 7 (sete) dias por semana, fazendo o registro, acompanhamento, resolução de problemas e esclarecimento de dúvidas.
- 13.3. A Central de Atendimento deverá estar disponível para contato através de ligações telefônicas gratuitas (0800) a serem realizadas pelos técnicos da CONTRATANTE, sendo imprescindível que os funcionários de atendimento da CONTRATADA conheçam as características do enlace JFES-JFRJ e dos serviços contratados, e estejam aptos a dar as informações básicas sobre o servico.
- 13.4. Na ocorrência de qualquer falha no enlace, incluindo os equipamentos de responsabilidade da CONTRATADA instalados nas dependências da CONTRATANTE, caberá à CONTRATADA iniciar de forma pró-ativa o processo de recuperação de falhas, fazendo o registro histórico de todos os eventos até a completa resolução do problema, utilizando para isso o aplicativo para registro de chamadas, que deverá contemplar as seguintes informações:
	- 13.4.1. Número do Chamado
	- 13.4.2. Data e hora da abertura
	- 13.4.3. Estado (aberto/fechado)
	- 13.4.4. Unidade funcional (JFES/JFRJ)
	- 13.4.5. Responsável da CONTRATADA pela abertura
	- 13.4.6. Técnico da CONTRATADA responsável pelo atendimento
	- 13.4.7. Descrição do problema
	- 13.4.8. Histórico de ações (data/hora e descrição)
- 13.5. A CONTRATANTE poderá fazer registros referentes a ocorrências e à qualidade dos serviços prestados, não só através de ligações telefônicas como também através do envio de e-mails ou por site para a Central de Atendimento da CONTRATADA.
- 13.6. Os registros mencionados nos itens 13.4 e 13.5 deverão estar disponíveis durante todo o período de vigência do contrato, podendo a CONTRATANTE solicitar relatórios consolidados por mês contendo todas as informações das ocorrências.

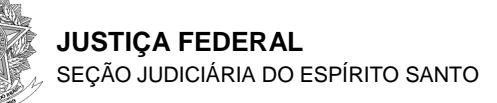

#### **14. PENALIDADES E SANÇÕES ADMINISTRATIVAS**

- 14.1. Para as sanções administrativas serão levadas em conta a legislação federal que rege a matéria concernente às licitações e contratos administrativos e as disciplinas normativas no âmbito da JFES.
- 14.2. O descumprimento dos prazos e condições estabelecidos nesta especificação sujeitará a CONTRATADA às penalidades cabíveis.
- 14.3. Quando a disponibilidade do serviço não atingir o índice especificado no item 9.1, o desconto abaixo será aplicado automaticamente no pagamento da fatura referente ao mês onde houve o descumprimento, tomando-se como base a seguinte fórmula:

#### **Dc = (Cm\*Ti)/43200**

Onde:

**Dc** = Valor do Desconto

**Cm** = Custo Mensal do Serviço

**Ti** = Somatório dos Períodos de Indisponibilidade, em minutos, do enlace JFES-JFRJ no mês de faturamento

- 14.4. Para os efeitos de descontos, o tempo de indisponibilidade deverá ser considerado entre o início da indisponibilidade até sua total recuperação, conforme estabelecido no item 9.6.
- 14.5. No caso de inoperância reincidente em um período inferior a 03 (três) horas, contadas a partir do restabelecimento do serviço da última inoperância, considerar-se-á como tempo de indisponibilidade do serviço o início da primeira inoperância até o final da última inoperância, quando o serviço estiver completamente operacional.
- 14.6. Além do desconto estabelecido no item 14.3, ficam também estabelecidos limites de tolerância para os percentuais de disponibilidade calculados, que ao serem desrespeitados, determinarão glosas específicas no custo total do serviço contratado, conforme definido a seguir:
	- 14.6.1. Percentuais inferiores a 90% e superiores a 80%, ensejarão glosa de 25% do custo mensal contratado do serviço.
	- 14.6.2. Percentuais iguais ou inferiores a 80% e superiores ou iguais a 70% ensejarão glosa de 50% do custo mensal contratado do circuito que apresentou inoperância;
- 14.7. No caso de apuração de percentuais inferiores a 70% (setenta por cento) de disponibilidade de serviços, mediante a utilização da fórmula de que trata o item 9.2, será considerada como descumprida a obrigação contratual no período, sujeitando-se a CONTRATADA ao não recebimento do valor mensal contratado.

### **15. PRAZOS DE DURAÇÃO DO CONTRATO**

- 15.1. O prazo de duração do contrato será de **12 (doze) meses**, a partir da data certificada na Certidão de Início da Prestação de Serviço, podendo ser prorrogado de acordo com a legislação em vigor.
- 15.2. O contrato **poderá ser rescindido a qualquer tempo**, a critério da CONTRATANTE, desde que a CONTRATADA seja comunicada com antecedência mínima de 30 (trinta) dias.

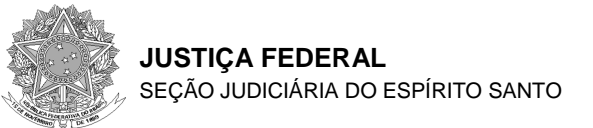

# **16. QUALIFICAÇÃO TÉCNICA**

A LICITANTE deverá apresentar original ou cópia autenticada de no mínimo um atestado de capacidade técnica expedido por pessoa jurídica de direito público ou privado, atestando que a LICITANTE forneceu ou está fornecendo, sem qualquer restrição, enlace de dados de no mínimo 1 Mbps com locação de roteador, em regime de operação 24x7, devendo o atestado conter:

- Nome do atestante;
- Endereço e telefone da pessoa jurídica,
- Qualquer outra forma de que a CONTRATANTE possa valer-se para manter contato com a empresa declarante.

### **17. DA INSTALAÇÃO E INÍCIO DOS SERVIÇOS**

- 17.1. O serviço contratado deverá estar em pleno funcionamento em até **30 (trinta) dias** a contar da data de recebimento pela CONTRATADA da ordem de início dos serviços, emitida pelo gestor do contrato.
- 17.2. Será considerado ativado/instalado o enlace JFES-JFRJ após a verificação de que é possível estabelecer conectividade entre clientes de uma ponta e servidores de outra ponta, em ambos os sentidos, atendendo as características técnicas requeridas, e sem necessidade de intervenção e/ou configuração por parte da contratada. Após a ativação/instalação se emitirá Certidão de Início da Prestação de Serviço, em até 05 (cinco) dias úteis, onde constará como data de início do serviço o dia de conclusão da ativação/instalação, data esta que será observada para fins de contagem de prazo de duração de contrato e efeitos financeiros, sendo o pagamento conforme itens 18.12 e 18.13.

#### **18. PAGAMENTO**

- 18.1. O pagamento será creditado em nome da contratada, mediante ordem bancária em conta corrente por ela indicada ou por meio de ordem bancária para pagamento de faturas com código de barras, uma vez satisfeitas as condições estabelecidas no contrato.
- 18.2. O pagamento será efetuado à vista de apresentação de nota fiscal/fatura do serviço prestado, devidamente atestada pelo responsável pelo recebimento, até o 5º (quinto) dia útil, contado a partir da data do "ATESTO" na nota fiscal/fatura, considerando-se como data de pagamento a data de emissão da referida ordem.
- 18.3. O pagamento decorrente de despesa cujo valor não ultrapasse o limite de que trata o inciso II do art. 24 da Lei 8.666/93 deverá ser efetuado no prazo de até 5 (cinco) dias úteis, contados da apresentação da nota fiscal/fatura, conforme estabelecido no parágrafo terceiro, artigo 5º, da citada lei, incluído pela lei nº 9.648/98. Em tais casos, o prazo para o gestor enviar a nota fiscal ou fatura, devidamente atestada, para pagamento será de 2 (dois) dias úteis do seu recebimento (data devidamente registrada nos autos), devendo o pagamento ocorrer no máximo até o 5º dia útil do recebimento, pelo gestor, da nota fiscal/fatura.
- 18.4. O pagamento, mediante a emissão de qualquer modalidade de ordem bancária, será realizado desde que a contratada efetue a cobrança de forma a permitir o cumprimento das exigências legais, principalmente no que se refere às retenções tributárias.
- 18.5. Sendo optante pelo simples, a contratada deverá apresentar, juntamente com a nota fiscal/fatura, declaração conforme modelo constante do Anexo IV

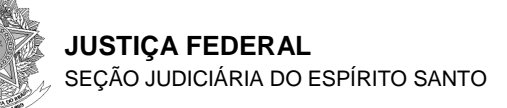

da Instrução Normativa RFB nº 1.234, de 11/01/2012. Caso não o faça, ficará sujeita à retenção de imposto e contribuições, de acordo com a referida Instrução.

- 18.6. A nota fiscal/fatura que contiver erro será devolvida à contratada para retificação e reapresentação, interrompendo-se a contagem do prazo fixado para o pagamento, que recomeçará a ser contado integralmente a partir da data de sua reapresentação.
- 18.7. A compensação financeira será admitida nos casos de eventuais atrasos de pagamento pela Administração, desde que o contratado não tenha concorrido de alguma forma para o atraso. É devida desde a data limite fixada no contrato para o pagamento até a data correspondente ao efetivo pagamento da parcela.
- 18.8. Os encargos moratórios devidos em razão do atraso no pagamento poderão ser calculados com a utilização da seguinte fórmula:

**EM = N x VP x I** 

Onde:

EM = Encargos moratórios;

N = Número de dias entre a data prevista para o pagamento e a do efetivo pagamento;

VP = Valor da parcela a ser paga em atraso;

I = Índice de compensação financeira, assim apurado:

$$
I = \frac{(TX/100)}{365}
$$

TX = Percentual da taxa anual do IPCA – Índice de Preços ao Consumidor Ampliado - do IBGE.

- 18.9. Antes do pagamento será verificada a regularidade trabalhista e fiscal, incluindo a seguridade social, da Contratada.
	- 18.9.1. O inadimplemento desta cláusula sujeitará a Contratada:
		- 18.9.1.1. À penalidade de advertência, para a primeira ocorrência;
		- 18.9.1.2. À multa de 5% sobre o valor a ser pago no período, para segunda ocorrência e subsequentes;
		- 18.9.1.3. À rescisão contratual, para ocorrência não solucionada pela Contratada por período superior a 60 (sessenta dias) corridos.
- 18.10. Cada fatura deverá ser composta do valor mensal do enlace de comunicação e do valor mensal relativo ao aluguel do roteador.
- 18.11. Deverão constar obrigatoriamente na fatura/nota fiscal as seguintes informações:
	- 18.11.1. O nome, endereço e CNPJ da Justiça Federal (Justiça Federal de 1º Grau, Seção Judiciária do ES, Av. Marechal Mascarenhas de Moraes, 1877, Monte Belo, Vitória-ES, CEP: 29.053-245, CNPJ: 05.424.467/0001- 82);
	- 18.11.2. O nome, Inscrição Estadual e CNPJ da CONTRATADA;
	- 18.11.3. Natureza da operação;
	- 18.11.4. Data de emissão;
	- 18.11.5. Data limite para a emissão da nota fiscal (validade da nota fiscal);
	- 18.11.6. O número de controle da nota fiscal;
	- 18.11.7. Dados dos serviços discriminação exata dos serviços executados;
	- 18.11.8. A discriminação do período em que os serviços foram realizados;
	- 18.11.9. Valor de cada item (valor do enlace e do aluguel do roteador);
	- 18.11.10. Valor total da nota fiscal.

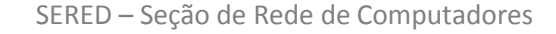

- 18.12. A fatura equivalente aos serviços de instalação deverá ser única e emitida após a elaboração do Termo de Recebimento, conforme o item **Erro! Fonte de referência não encontrada.**.
- 18.13. O início da cobrança do serviço contratado será na data da efetiva disponibilização do mesmo para uso da CONTRATANTE, constante em termo emitido conforme o item **Erro! Fonte de referência não encontrada.**.
- 18.14. O período de faturamento compreende do 1º ao último dia do mês calendário em que o serviço foi prestado, considerando para efeito de pagamento o mês comercial de 30 dias.
- 18.15. O pagamento referente ao mês de ativação ou de desativação dos serviços será proporcional ao número de dias do mês comercial (30 dias).
- 18.16. A nota fiscal/fatura deverá ser encaminhada à CONTRATANTE no seguinte endereço: Av. Marechal Mascarenhas de Moraes, 1877, Monte Belo, Vitória-ES, CEP 29.053-245, à SEPRAC – Seção de Projetos, Aquisições e Acompanhamento de Contratos.
- 18.17. As notas fiscais/faturas deverão ser entregues à CONTRATANTE a partir do 1º dia útil subsequente ao término do mês de referência das mesmas, em local indicado no item anterior, com o mínimo de:
	- 18.17.1. 10 (dez) dias úteis de antecedência ao vencimento da mesma, tratando-se de cobranças que superem o valor estabelecido no artigo 24, II da Lei 8.666/93, ou;
	- 18.17.2. 05 (cinco) dias úteis de antecedência ao vencimento da mesma, tratando-se de cobranças que sejam iguais ou inferiores ao valor estabelecido no artigo 24, II da Lei 8.666/93;
- 18.18. Qualquer erro ou omissão nas faturas implicará em suspensão de seu pagamento até que o problema seja sanado, sem ônus adicional para a CONTRATANTE
- 18.19. Faturas com pendência de pagamento, por erro ou omissão da CONTRATADA, por período superior a 90 (noventa) dias acarretarão em multa no valor de 10% do valor devido.

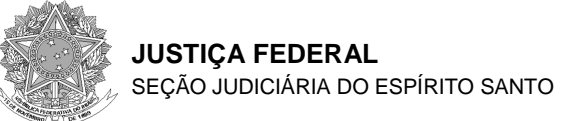

# **19. PLANILHA DE FOMAÇÃO DE PREÇO**

19.1. As LICITANTES deverão apresentar suas propostas conforme tabela abaixo:

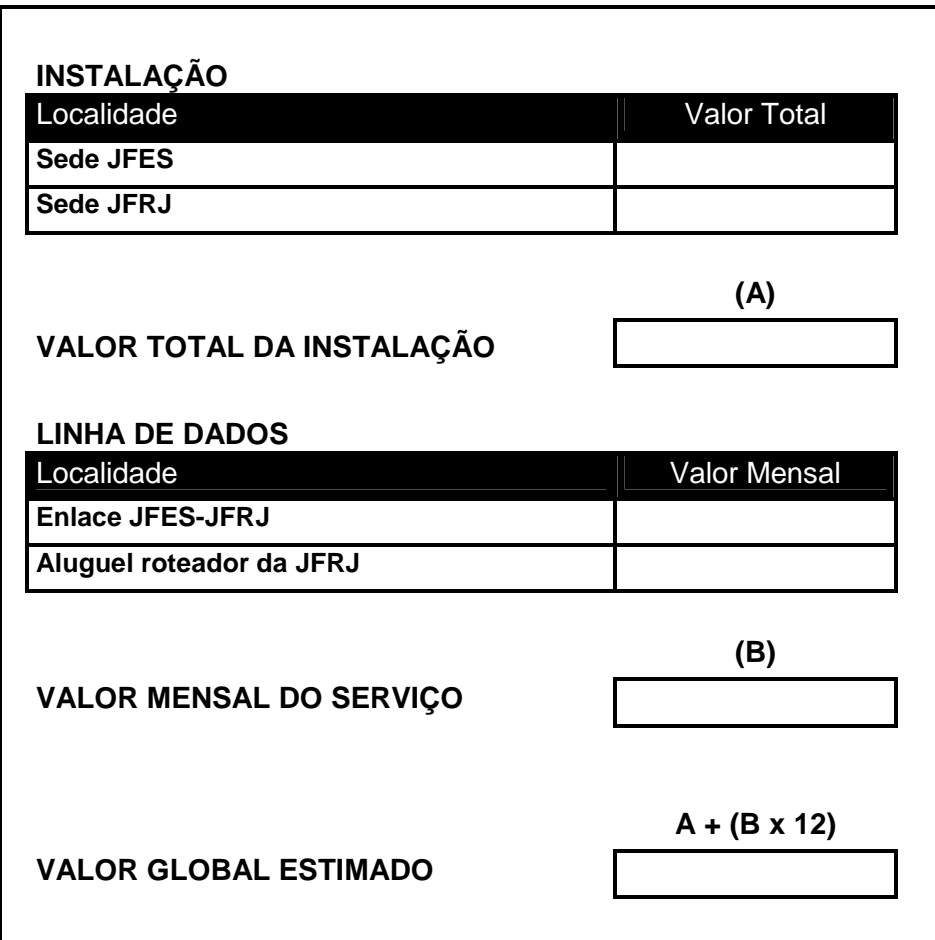

19.2. Todos os impostos relativos aos serviços contratados e despesas adicionais devem estar inclusos nos preços informados pela contratada na formulação de preços constante na tabela acima.

Vitória, 30 de outubro de 2012.

Rodrigo Queiroga Barros **Seção de Rede de Computadores** 

De acordo,

Fabricio Vasconcelos Costa **Diretor do Núcleo de Tecnologia da Informação em exercício**